# МИНОБРНАУКИ РОССИИ **ФЕДЕРАЛЬНОЕ ГОСУДАРСТВЕННОЕ БЮДЖЕТНОЕ ОБРАЗОВАТЕЛЬНОЕ УЧРЕЖДЕНИЕ ВЫСШЕГО ОБРАЗОВАНИЯ «ВОРОНЕЖСКИЙ ГОСУДАРСТВЕННЫЙ УНИВЕРСИТЕТ» (ФГБОУ**

**ВО «ВГУ»)** 

**УТВЕРЖДАЮ** 

Декан факультета компьютерных наук Крыловецкий Александр Абрамович

21.04.2021r.

### **ПРОГРАММА ПРАКТИКИ**

Б2.В.02(П) Производственная практика, научно-исследовательская работа

#### **1. Код и наименование направления подготовки/специальности:**

09.03.02 Информационные системы и технологии

**2. Профиль подготовки/специализация:** Информационные системы и технологии в управлении предприятием

#### **3. Квалификация (степень) выпускника: бакалавр**

- **4. Форма обучения:** очная
- **5. Кафедра, отвечающая за реализацию дисциплины:** Кафедра информационных технологий управления
- **6. Составители программы:** Матвеев Михаил Григорьевич
- **7. Рекомендована:** Научно-методическим советом ФКН, протокол № 5 от 10.03.2021г.
- **8. Учебный год:** 2024-2025 **Семестр(ы):** 7

#### **9. Цель практики:**

Целями производственной практики, научно-исследовательской работы являются:

- систематизация, расширение и закрепление профессиональных знаний, формирование у студентов навыков ведения самостоятельной научной работы, исследования и экспериментирования, а также выработка у студентов компетенций, необходимых для научно-исследовательской деятельности.

#### **Задачи практики:**

Задачами производственной практики, научно-исследовательской работы являются:

- приобретение опыта в исследовании актуальной научной проблемы, а также подбор необходимых материалов для выполнения выпускной квалификационной работы. Во время выполнения научно-исследовательской работы студент должен:

изучить:

- информационные источники по разрабатываемой теме с целью их использования при выполнении выпускной квалификационной работы;

- методы моделирования и исследования вопросов информационной безопасности;

- методы анализа и обработки данных, являющихся входными для проведения научного исследования;

- информационные технологии, применяемые в научных исследованиях, программные продукты, относящиеся к профессиональной сфере;

- требования к оформлению научно-технической документации; выполнить:

- анализ, систематизацию и обобщение информации по теме исследований;

- сравнение результатов исследования объекта разработки с отечественными и зарубежными аналогами;

- анализ научной и практической значимости проводимых исследований.

- анализ научной и практической значимости проводимых исследований.

Руководитель учебной практики, исследовательской назначается кафедрой из числа научно-педагогических сотрудников кафедры, факультета, университета или ведущих научно-исследовательских организаций. Места проведения – структурные подразделения ВГУ, научно-исследовательские организации, производственные организации, обладающие необходимым научно-исследовательским потенциалом. Отчетностью по учебной, исследовательской работе является защита обучающимся отчета по практике.

**10. Место практики в структуре ООП:** Производственная практика, проектно-технологическая относится к блоку Б2.О.

### **11. Вид практики, способ и форма ее проведения**

**10. Вид практики:** производственная.

**Способ проведения практики:** стационарная, непрерывная. Реализуется полностью в форме практической подготовки (ПП).

## **12. Планируемые результаты обучения при прохождении практики (знания, умения, навыки), соотнесенные с планируемыми результатами освоения образовательной программы (компетенциями) и индикаторами их достижения:**

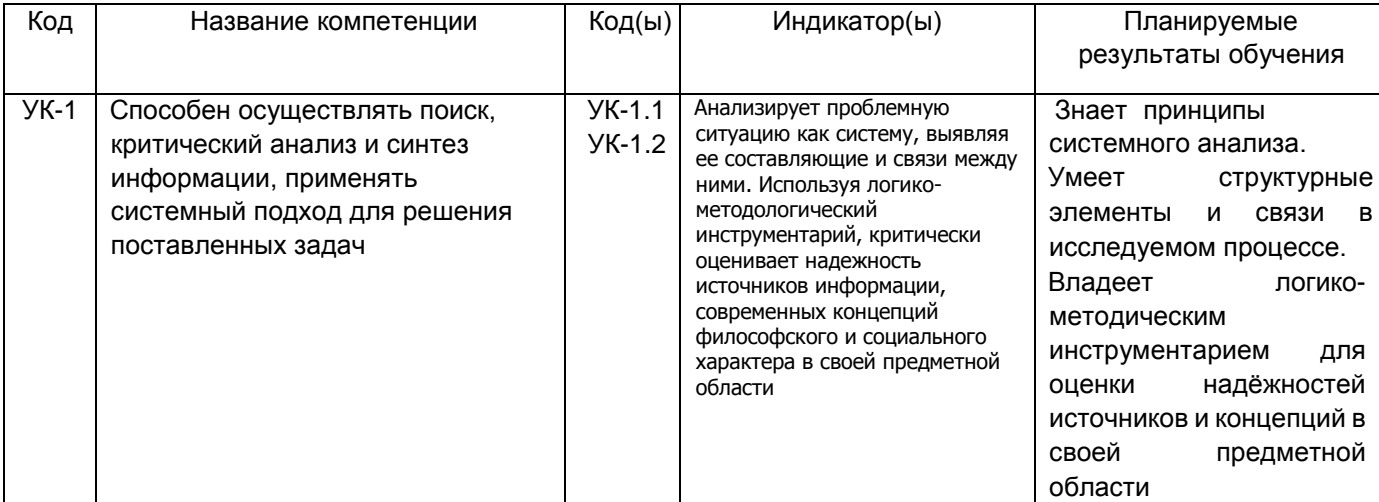

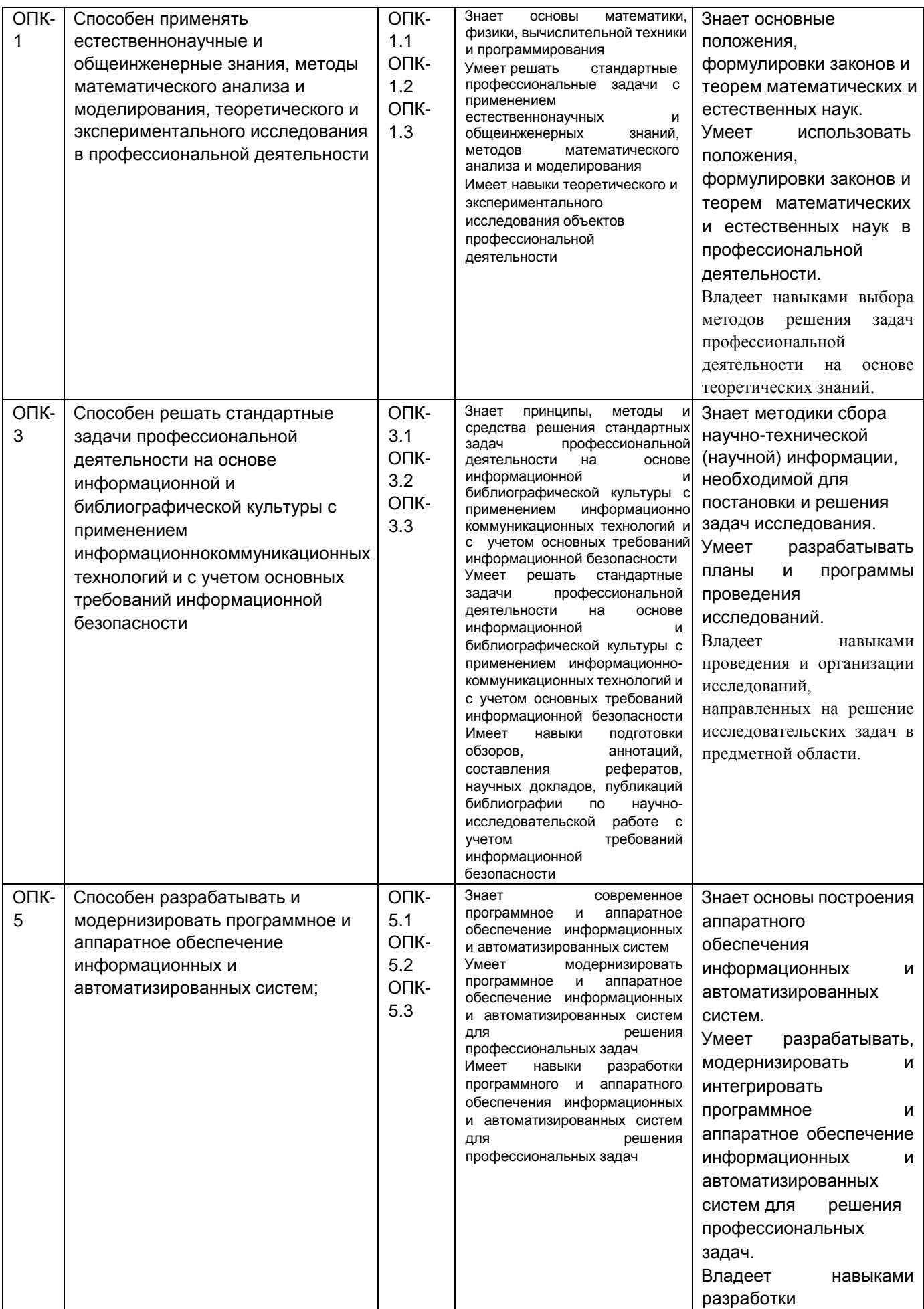

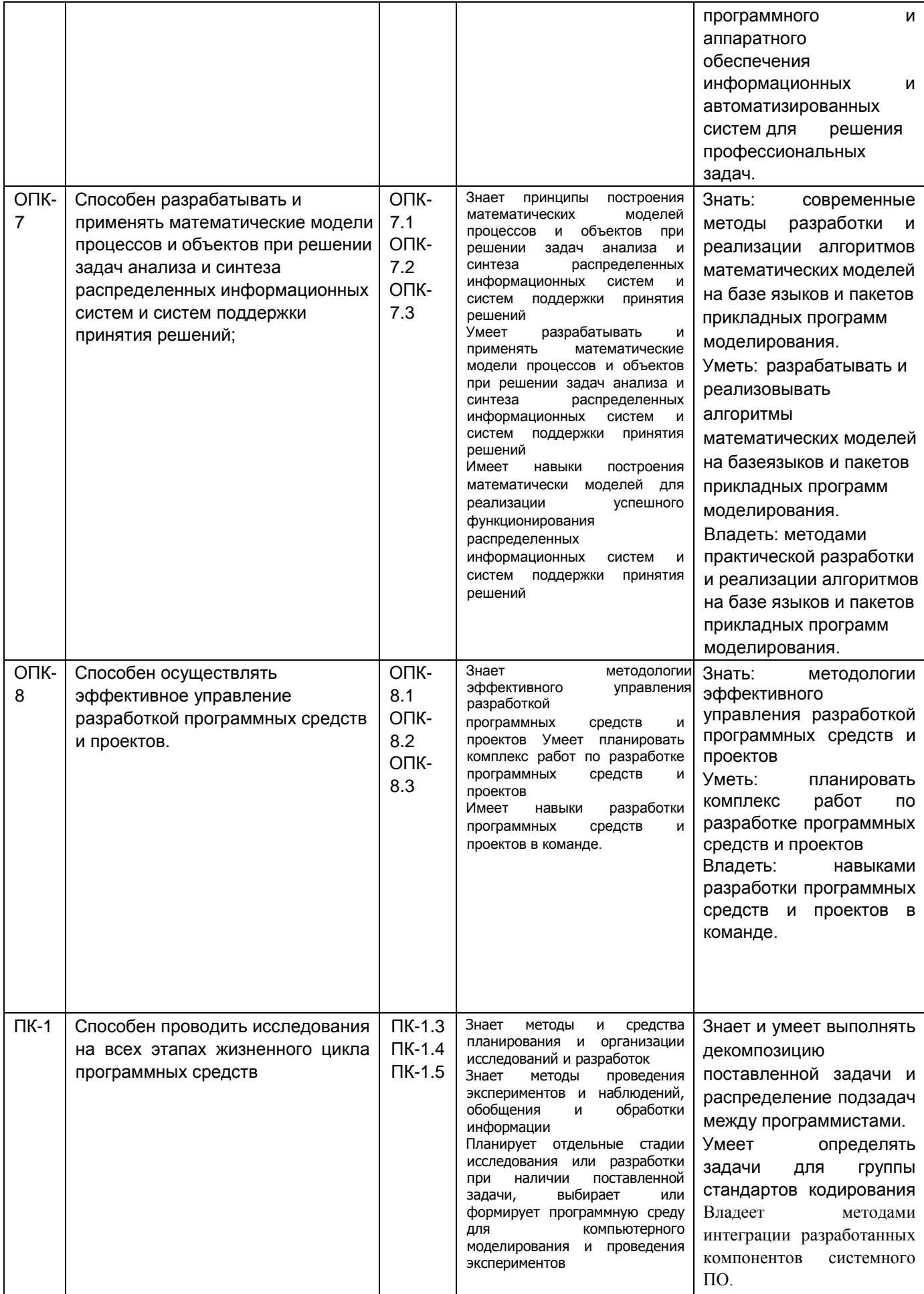

**10. Объем практики в зачетных единицах / ак. час.** 3/108.

## **Форма промежуточной аттестации:** *зачёт с оценкой*.

# **11. Трудоемкость по видам учебной работы**

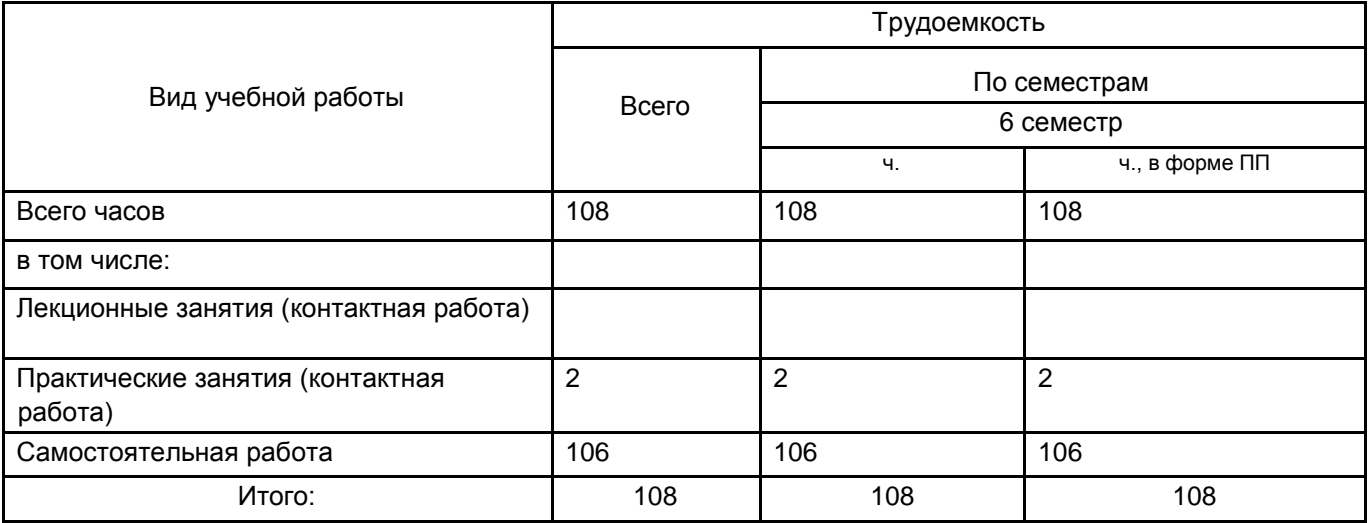

## **12. Содержание практики (или НИР)**

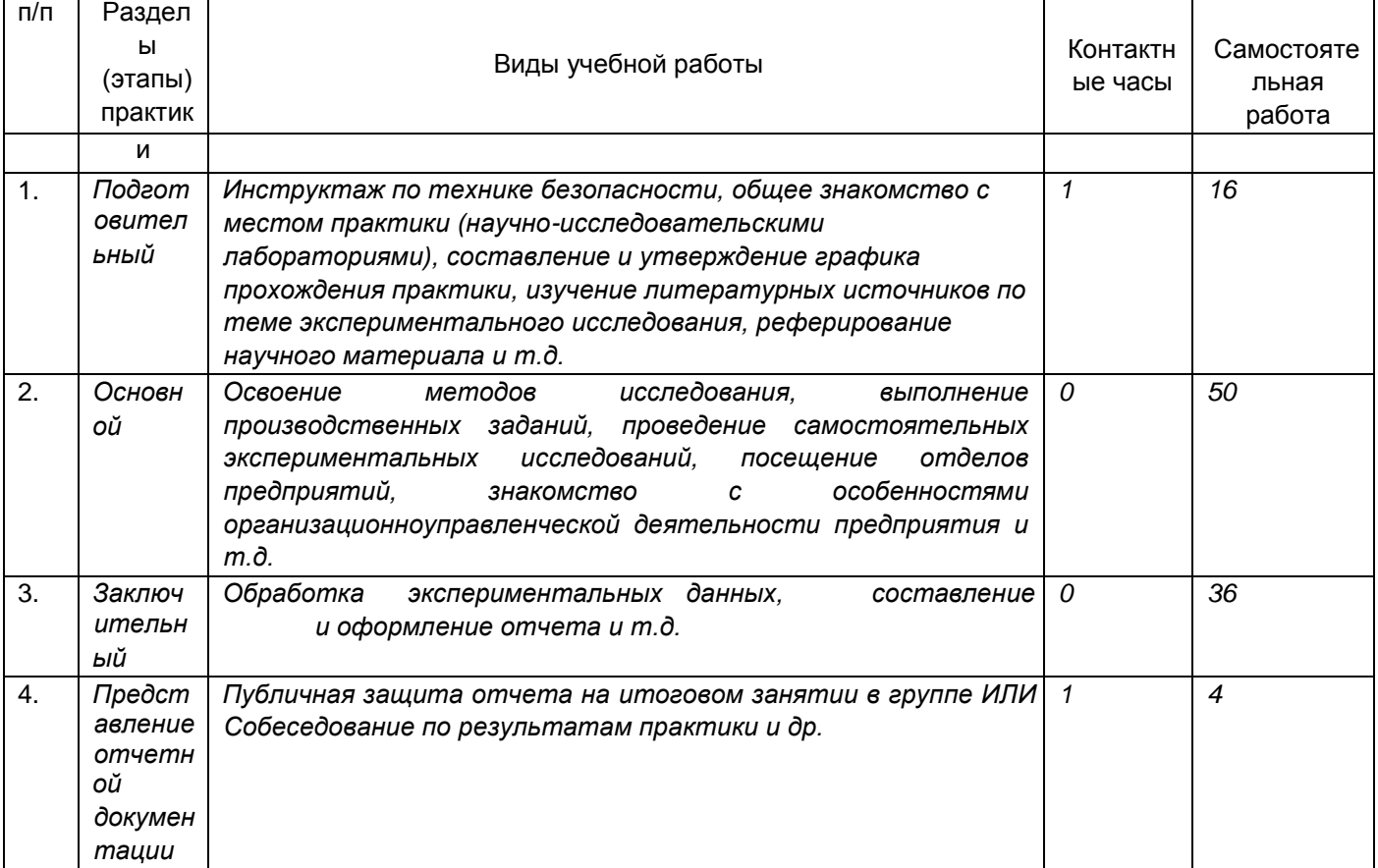

# **13. Перечень учебной литературы, ресурсов сети «Интернет», необходимых для прохождения практики** а) основная литература:

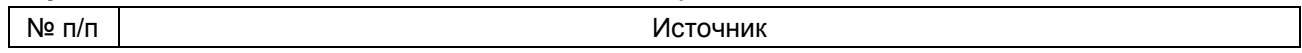

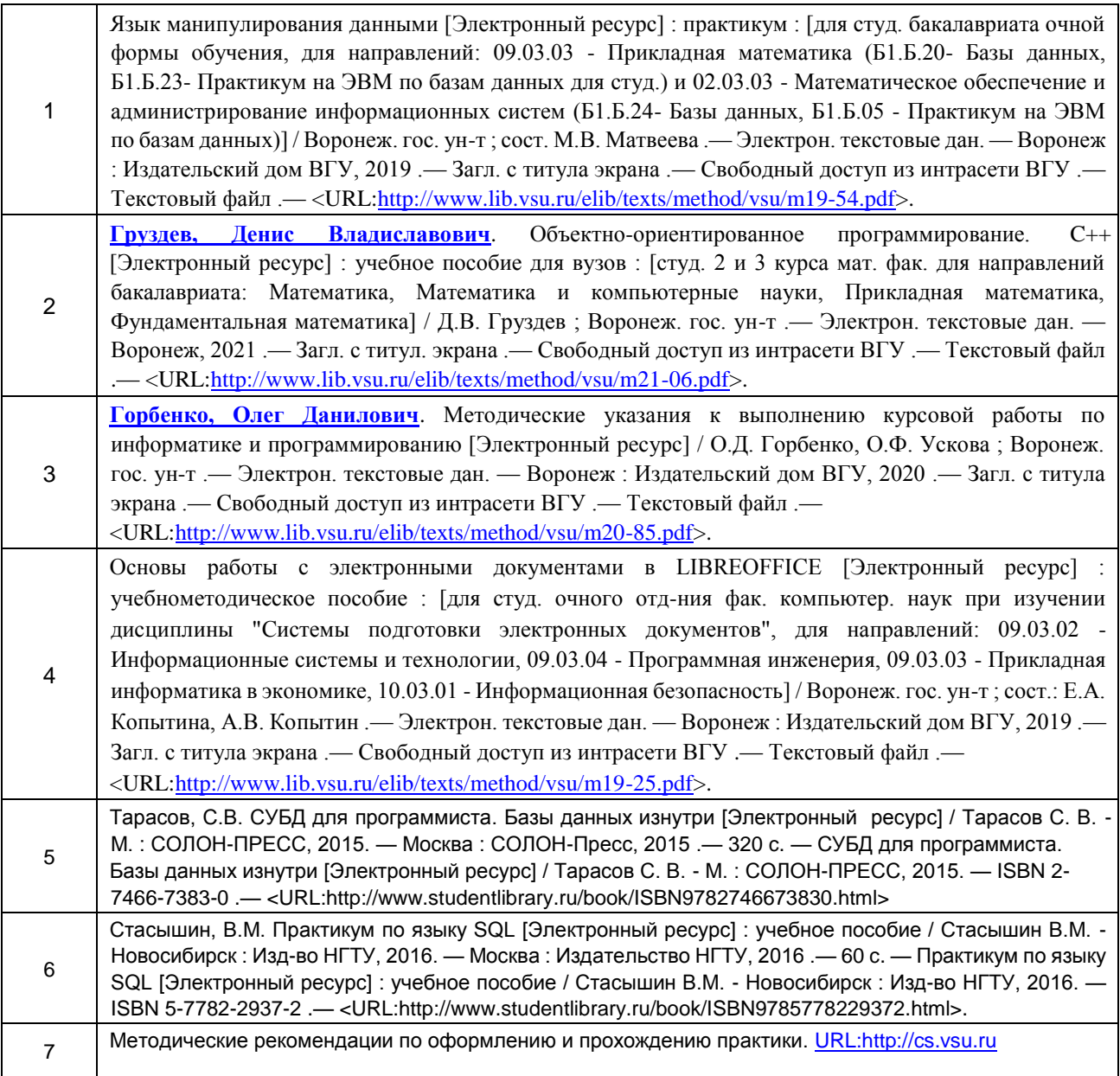

# б) дополнительная литература:

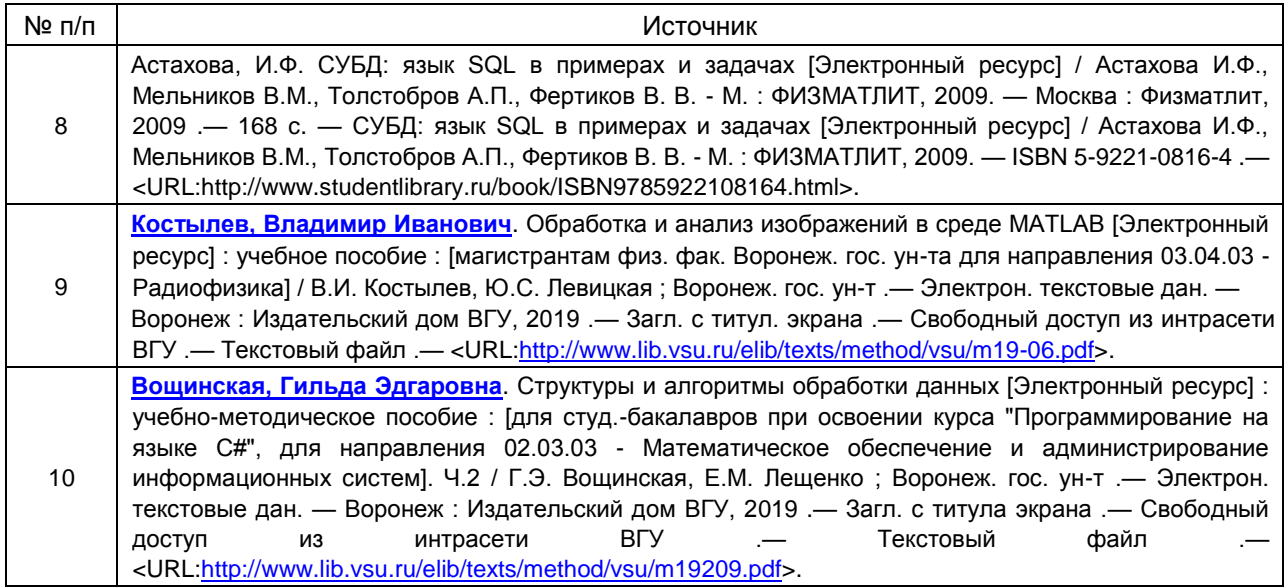

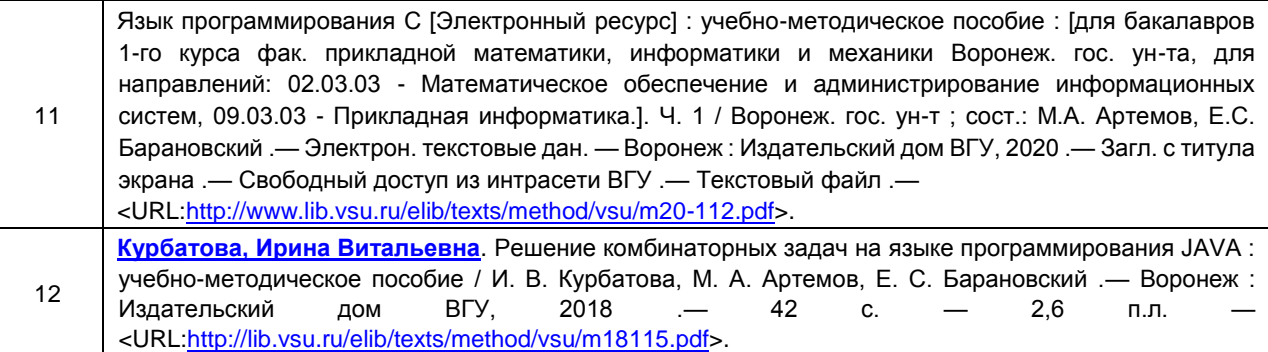

### в) информационные электронно-образовательные ресурсы (официальные ресурсы интернет)**:**

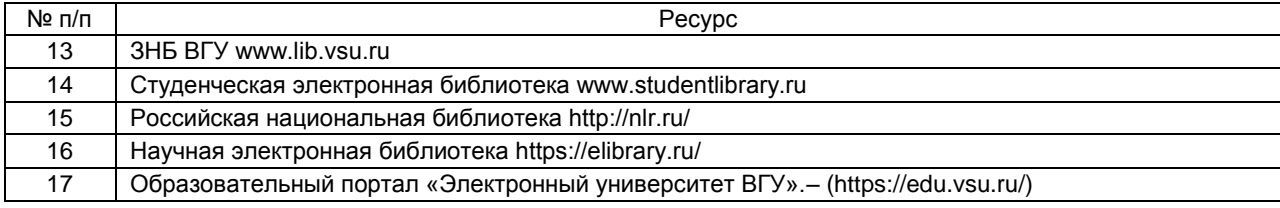

## **14. Образовательные технологии, применяемые при проведении практики и методические указания для обучающихся по прохождению практики:**

Практика проводится в форме контактной и самостоятельной работы. При прохождении учебной практики работа студента подразумевает практическое использование средств вычислительной техники, а также изучение различных информационных технологий; программные разработки, охватывающие фундаментальные математические и компьютерные знания, функционирование автоматизированной информационной системы организации, автоматизируемыми системой бизнеспроцессами, с архитектурой системы, используемыми при ее создании технологиями, средствами формирования рабочих мест пользователей

### **15. Материально-техническое обеспечение практики:**

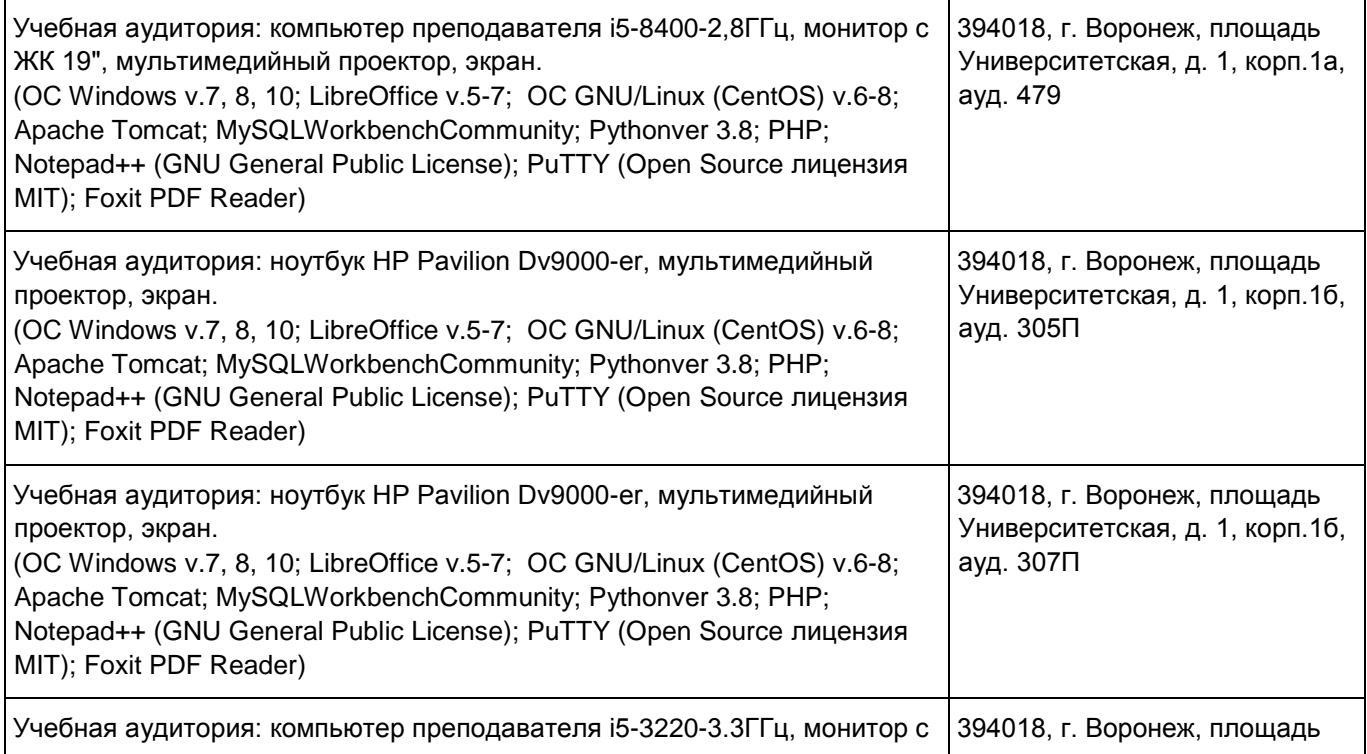

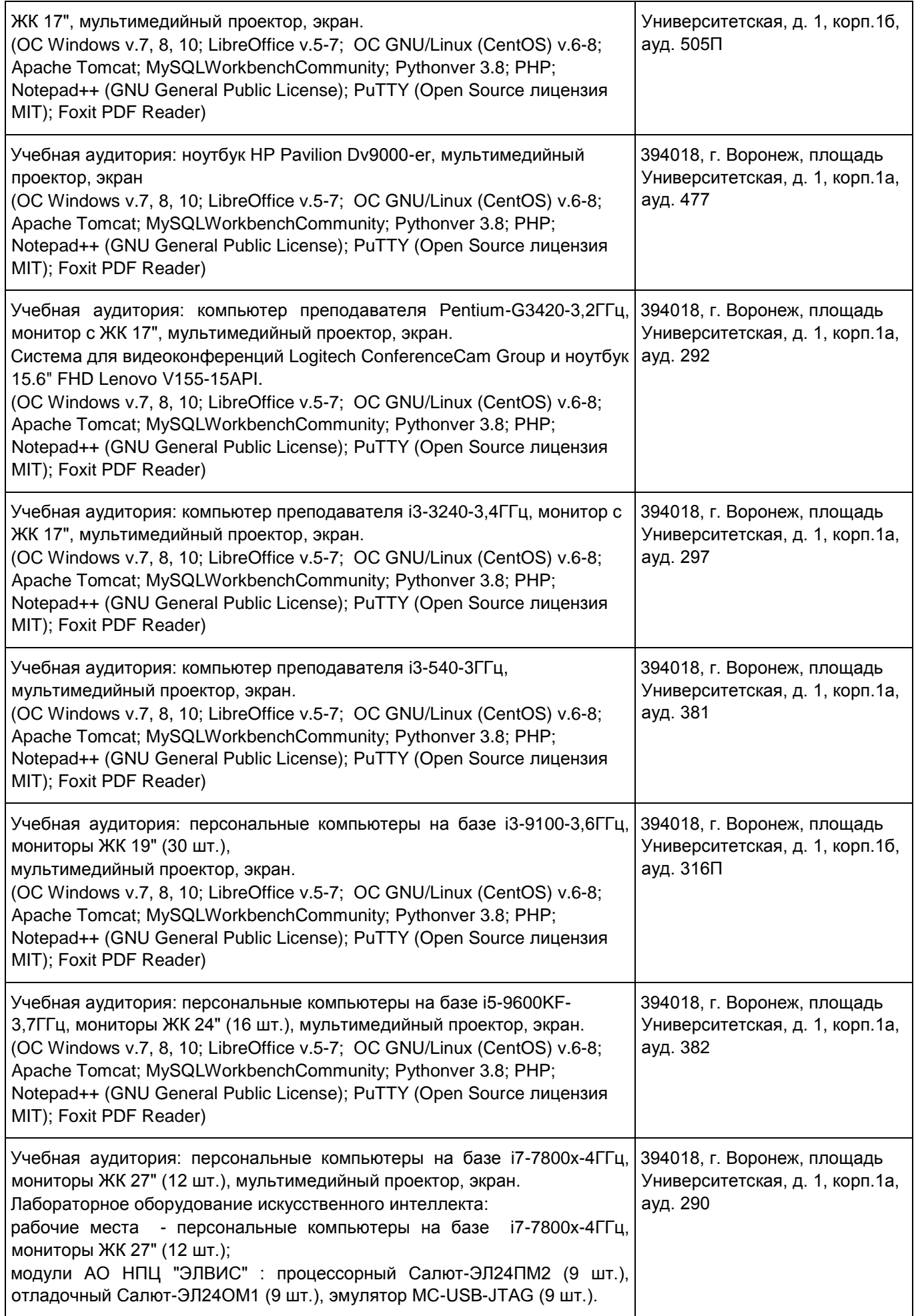

![](_page_8_Picture_236.jpeg)

![](_page_9_Picture_340.jpeg)

![](_page_10_Picture_143.jpeg)

# **16. Оценочные средства для проведения текущей и промежуточной аттестации обучающихся по практике**

![](_page_10_Picture_144.jpeg)

![](_page_11_Picture_80.jpeg)

## **17. Типовые оценочные средства и методические материалы, определяющие процедуры оценивания и критерии их оценивания**

### **17.1 Текущий контроль успеваемости** Контроль успеваемости по дисциплине

осуществляется с помощью следующих оценочных средств:

Студент обязан оформить результаты учебной практики в виде отчета, в соответствии с Требованиями к отчету по учебной практике.

### СТРУКТУРА ОТЧЕТА ПО ПРАКТИКЕ

- 1. Отчет по практике должен включать титульный лист, содержание, введение, описание теоретических и практических аспектов выполненной работы, заключение, необязательный список использованных источников, приложения.
- 2. На титульном листе должна быть представлена тема практики, группа и фамилия студента, данные о предприятии, на базе которого выполнялась практика, фамилия руководителя.
- 3. Во введении студенты должны дать краткое описание задачи, решаемой в рамках практики.
- 4. В основной части отчета студенты приводят подробное описание проделанной теоретической и (или) практической работы, включая описание и обоснование выбранных решений, описание программ и т.д.

5. В заключении дается краткая характеристика проделанной работы, и приводятся ее основные результаты.

6. В приложениях приводятся непосредственные результаты разработки: тексты программ, графики и диаграммы, и т. д.

ТРЕБОВАНИЯ К ОФОРМЛЕНИЮ ОТЧЕТА

- 1. Отчет оформляется в печатном виде, на листах формата А4.
- 2. Основной текст отчета выполняется шрифтом 13-14 пунктов, с интервалом 1,3-

1,5 между строками. Текст разбивается на абзацы, каждый из которых включает отступ и выравнивание по ширине.

- 3. Текст в приложениях может быть выполнен более мелким шрифтом.
- 4. Отчет разбивается на главы, пункты и подпункты, включающие десятичную нумерацию.
- 5. Рисунки и таблицы в отчете должны иметь отдельную нумерацию и названия. 6. Весь отчет должен быть оформлен в едином стиле: везде в отчете для заголовков одного уровня, основного текста и подписей должен использоваться одинаковый шрифт.

7.Страницы отчета нумеруются, начиная с титульного листа. Номера страниц проставляются в правом верхнем углу для всего отчета кроме титульного листа.

- 8. Содержание отчета должно включать перечень всех глав, пунктов и подпунктов, с указанием номера страницы для каждого элемента содержания.
- 9. Ссылки на литературу и другие использованные источники оформляются в основном тексте, а сами источники перечисляются в списке использованных источников.
- 10. Объем отчета по практике должен быть не менее 15 страниц.

Оценка учебной ознакомительной практики выполняется на заседании соответствующей комиссии, с учетом отзыва руководителя, оформления отчета и выступления студента.

**17.2 Промежуточная аттестация** Промежуточная аттестация по дисциплине осуществляется с помощью следующих оценочных средств: отчет по практике.

Конечными результатами освоения программы практики являются сформированные когнитивные дескрипторы «знать», «уметь», «владеть», расписанные по отдельным компетенциям. Формирование этих дескрипторов происходит в течение всего периода прохождения практики, в рамках выполнения самостоятельной работы на месте прохождения практики при выполнении различных видов работ под руководством руководителя практики от кафедры.

Для оценивания результатов обучения используется 4-балльная шала: «отлично», «хорошо», «удовлетворительно», «неудовлетворительно».

Соотношение показателей, критериев и шкалы оценивания результатов обучения.

![](_page_12_Picture_194.jpeg)

![](_page_13_Picture_89.jpeg)